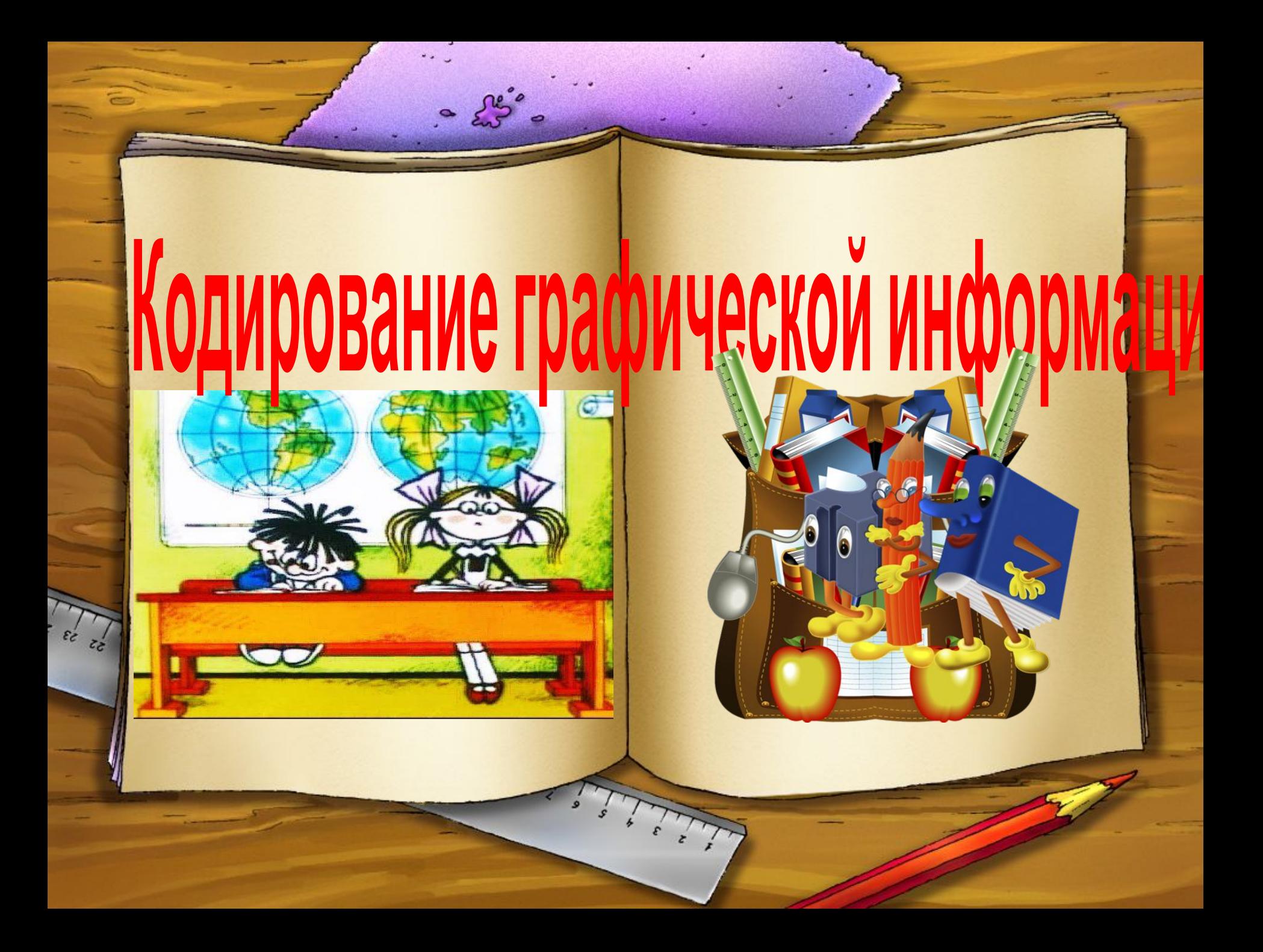

# Цель урока: Сформировать понятие кодирования графической информации

 $\frac{1}{2} \sum_{i=1}^{n} \frac{1}{2} \sum_{i=1}^{n} \frac{1}{2} \sum_{i=1}^{n} \frac{1}{2} \sum_{i=1}^{n} \frac{1}{2} \sum_{i=1}^{n} \frac{1}{2} \sum_{i=1}^{n} \frac{1}{2} \sum_{i=1}^{n} \frac{1}{2} \sum_{i=1}^{n} \frac{1}{2} \sum_{i=1}^{n} \frac{1}{2} \sum_{i=1}^{n} \frac{1}{2} \sum_{i=1}^{n} \frac{1}{2} \sum_{i=1}^{n} \frac{1}{2} \sum_{i=1}^{n$ 

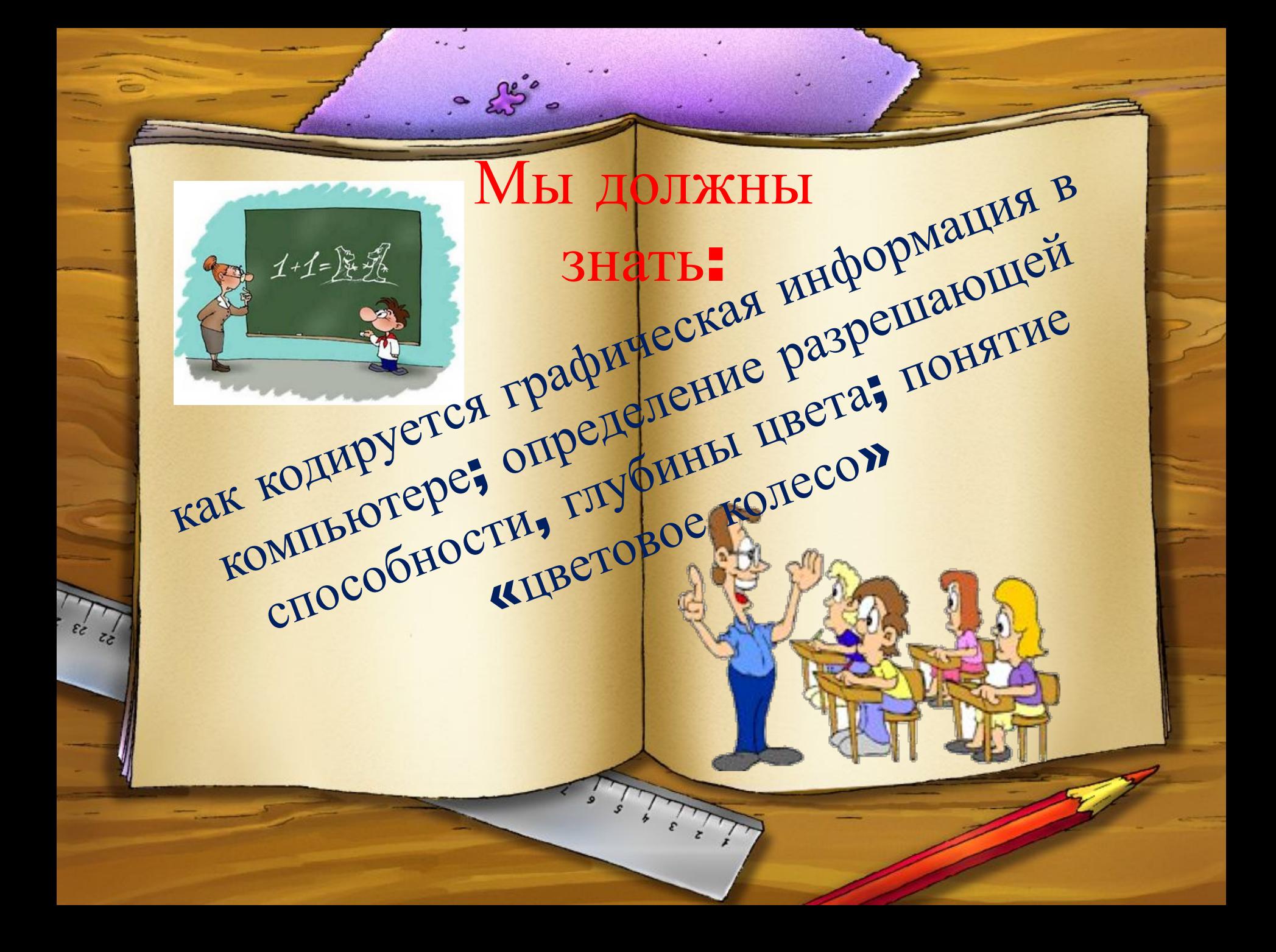

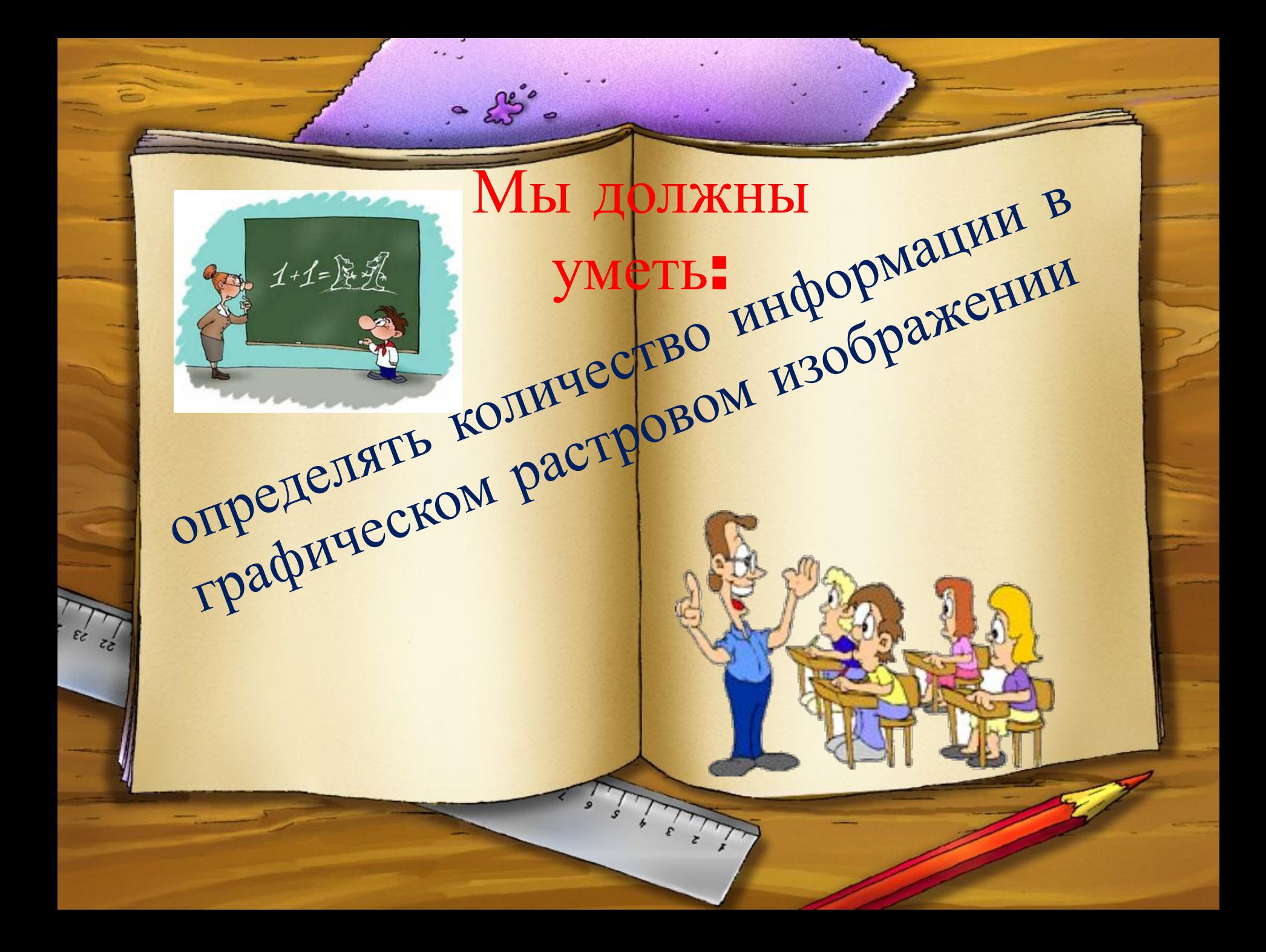

Актуализация знаний

 $\frac{1}{2} \sum_{i=1}^{n} \frac{1}{2} \sum_{i=1}^{n} \frac{1}{2} \sum_{i=1}^{n} \frac{1}{2} \sum_{i=1}^{n} \frac{1}{2} \sum_{i=1}^{n} \frac{1}{2} \sum_{i=1}^{n} \frac{1}{2} \sum_{i=1}^{n} \frac{1}{2} \sum_{i=1}^{n} \frac{1}{2} \sum_{i=1}^{n} \frac{1}{2} \sum_{i=1}^{n} \frac{1}{2} \sum_{i=1}^{n} \frac{1}{2} \sum_{i=1}^{n} \frac{1}{2} \sum_{i=1}^{n$ 

- 1. Поясните процесс кодирования информации.
- 2. Как кодируется числовая информация в компьютере?
- 3. Как кодируется текстовая информация в компьютере?

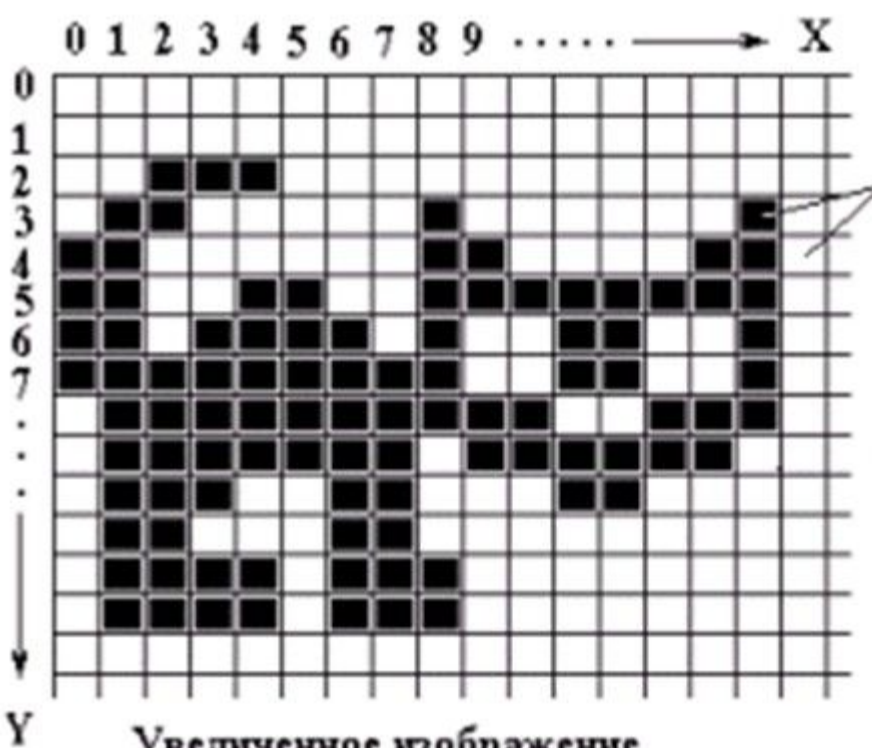

 $\frac{1}{2} \sum_{i=1}^{n} \frac{1}{2} \sum_{i=1}^{n} \frac{1}{2} \sum_{i=1}^{n} \frac{1}{2} \sum_{i=1}^{n} \frac{1}{2} \sum_{i=1}^{n} \frac{1}{2} \sum_{i=1}^{n} \frac{1}{2} \sum_{i=1}^{n} \frac{1}{2} \sum_{i=1}^{n} \frac{1}{2} \sum_{i=1}^{n} \frac{1}{2} \sum_{i=1}^{n} \frac{1}{2} \sum_{i=1}^{n} \frac{1}{2} \sum_{i=1}^{n} \frac{1}{2} \sum_{i=1}^{n$ 

Увеличенное изображение, сформированное из пикселов

**Пиксель – наименьший элемент изображения на экране компьютера**

# **? Как вы думаете, какое количество информации требуется для кодирования одного символа?**

 $\frac{1}{2}$ 

Количество информации для кодирования пикселя зависит от цветности рисунка

 $\frac{1}{2} \sum_{i=1}^{n} \frac{1}{2} \sum_{i=1}^{n} \frac{1}{2} \sum_{i=1}^{n} \frac{1}{2} \sum_{i=1}^{n} \frac{1}{2} \sum_{i=1}^{n} \frac{1}{2} \sum_{i=1}^{n} \frac{1}{2} \sum_{i=1}^{n} \frac{1}{2} \sum_{i=1}^{n} \frac{1}{2} \sum_{i=1}^{n} \frac{1}{2} \sum_{i=1}^{n} \frac{1}{2} \sum_{i=1}^{n} \frac{1}{2} \sum_{i=1}^{n} \frac{1}{2} \sum_{i=1}^{n$ 

**Для черно-белого изображения информационный объем одной точки равен одному биту (либо черная, либо белая – либо 1, либо 0). Для четырех цветного – 2 бита. Для 8 цветов необходимо – 3 бита.**

**Для 16 цветов – 4 бита. Для 256 цветов – 8 бит (1байт).**

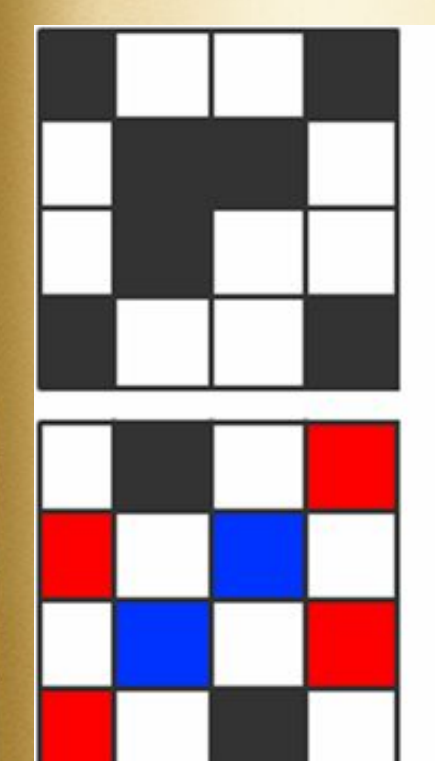

00 11 00 01 01 00 10 00 00 10 00 01 01 00 11 00

## **Задание** 1. **Заполни таблицу**

 $\begin{picture}(180,10) \put(0,0){\line(1,0){15}} \put(15,0){\line(1,0){15}} \put(15,0){\line(1,0){15}} \put(15,0){\line(1,0){15}} \put(15,0){\line(1,0){15}} \put(15,0){\line(1,0){15}} \put(15,0){\line(1,0){15}} \put(15,0){\line(1,0){15}} \put(15,0){\line(1,0){15}} \put(15,0){\line(1,0){15}} \put(15,0){\line(1,0){15}} \put(15,0){\line($ 

 $\epsilon$ 

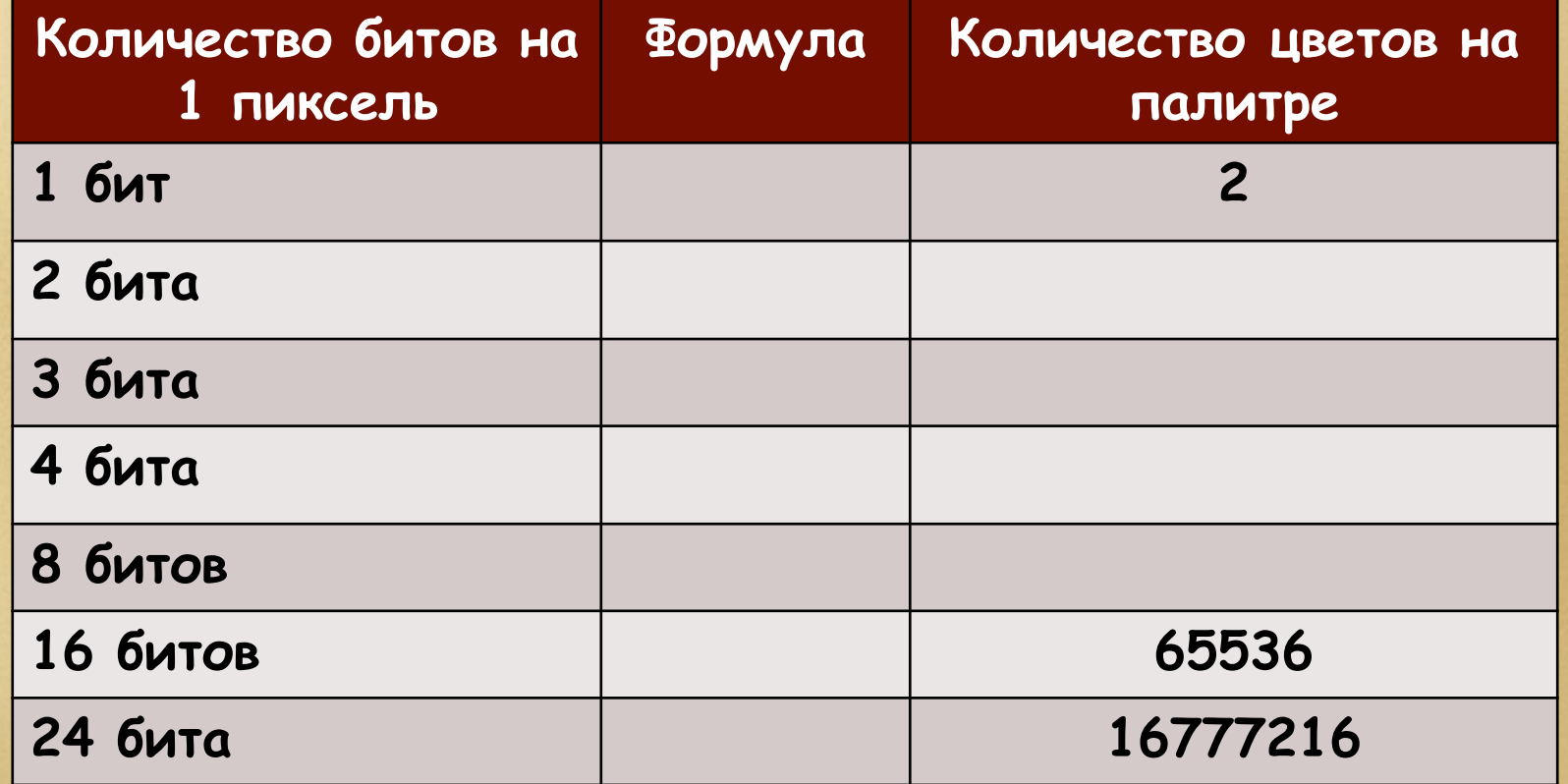

**При кодировании изображения параметр**, **характеризующий частоту точек в кодировочной таблице**, **называют разрешающей способностью изображения** (**измеряется в** dpi)

 $\circ$   $\frac{\partial \mathcal{L}^{\circ}}{\partial \mathcal{L}^{\circ}}$ 

**Количество различимых цветов изображения называется цветовым разрешением** (**глубиной цвета изображения**)

 $\frac{1}{2}$ 

#### **Задание** 2. **Установи соответствие**.

**На экране компьютера информация представлена в виде точек**. **Эти точки называются** …

 $\sim \frac{\rho \omega^2}{\omega^2}$ 

**Параметр**, **характеризующий частоту точек в кодировочной таблице**

**Количество различимых цветов изображения**

#### **глубина цвета**

#### **пикселями**

#### **Разрешающая способность изображения**

### **Цветовые модели**

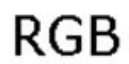

 $\equiv$ 

 $rac{1}{z^2}$ 

 $\ddotsc$ 

 $\begin{picture}(180,10) \put(0,0){\line(1,0){155}} \put(15,0){\line(1,0){155}} \put(15,0){\line(1,0){155}} \put(15,0){\line(1,0){155}} \put(15,0){\line(1,0){155}} \put(15,0){\line(1,0){155}} \put(15,0){\line(1,0){155}} \put(15,0){\line(1,0){155}} \put(15,0){\line(1,0){155}} \put(15,0){\line(1,0){155}} \put(15,0){\line(1,0){155}}$ 

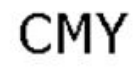

![](_page_12_Figure_3.jpeg)

### **Цветовое колесо**

 $\frac{1}{2} \sum_{i=1}^{n} \frac{1}{2} \sum_{i=1}^{n} \frac{1}{2} \sum_{i=1}^{n} \frac{1}{2} \sum_{i=1}^{n} \frac{1}{2} \sum_{i=1}^{n} \frac{1}{2} \sum_{i=1}^{n} \frac{1}{2} \sum_{i=1}^{n} \frac{1}{2} \sum_{i=1}^{n} \frac{1}{2} \sum_{i=1}^{n} \frac{1}{2} \sum_{i=1}^{n} \frac{1}{2} \sum_{i=1}^{n} \frac{1}{2} \sum_{i=1}^{n} \frac{1}{2} \sum_{i=1}^{n$ 

**1. Каждый цвет модели можно получить сложением двух соседних (модель RGB)**

**2. Каждый цвет модели можно получить вычитанием противолежащего цвета из белого (модель CMY)**

**Богатая цветовая палитра современных компьютеров получается смешением взятых в определённой пропорции трёх основных цветов:**

 $\frac{1}{2} \sum_{i=1}^{n} \frac{1}{2} \sum_{i=1}^{n} \frac{1}{2} \sum_{i=1}^{n} \frac{1}{2} \sum_{i=1}^{n} \frac{1}{2} \sum_{i=1}^{n} \frac{1}{2} \sum_{i=1}^{n} \frac{1}{2} \sum_{i=1}^{n} \frac{1}{2} \sum_{i=1}^{n} \frac{1}{2} \sum_{i=1}^{n} \frac{1}{2} \sum_{i=1}^{n} \frac{1}{2} \sum_{i=1}^{n} \frac{1}{2} \sum_{i=1}^{n} \frac{1}{2} \sum_{i=1}^{n$ 

![](_page_14_Picture_1.jpeg)

красного

**8 бит** 

синего  $\rightarrow$ **8 бит** 

256 различных 256 различных 256 различных **ОТТЕНКОВ** 

**ОТТЕНКОВ** 

зелёного  $+$  8 бит **ОТТЕНКОВ** 

### **Цветовая модель** RGB

 $3.8\%$ 

 $\epsilon$ 

![](_page_15_Picture_14.jpeg)

## **Проверь себя**!

 $\frac{1}{2} \sum_{i=1}^{n} \frac{1}{2} \sum_{i=1}^{n} \frac{1}{2} \sum_{i=1}^{n} \frac{1}{2} \sum_{i=1}^{n} \frac{1}{2} \sum_{i=1}^{n} \frac{1}{2} \sum_{i=1}^{n} \frac{1}{2} \sum_{i=1}^{n} \frac{1}{2} \sum_{i=1}^{n} \frac{1}{2} \sum_{i=1}^{n} \frac{1}{2} \sum_{i=1}^{n} \frac{1}{2} \sum_{i=1}^{n} \frac{1}{2} \sum_{i=1}^{n} \frac{1}{2} \sum_{i=1}^{n$ 

**Десятичноя.** ABOWYHOS. Шестнадцатеричная. **BOCEME PLAYHOA.** 

## **Проверь себя**!

 $\frac{1}{2} \sum_{i=1}^{n} \frac{1}{2} \sum_{i=1}^{n} \frac{1}{2} \sum_{i=1}^{n} \frac{1}{2} \sum_{i=1}^{n} \frac{1}{2} \sum_{i=1}^{n} \frac{1}{2} \sum_{i=1}^{n} \frac{1}{2} \sum_{i=1}^{n} \frac{1}{2} \sum_{i=1}^{n} \frac{1}{2} \sum_{i=1}^{n} \frac{1}{2} \sum_{i=1}^{n} \frac{1}{2} \sum_{i=1}^{n} \frac{1}{2} \sum_{i=1}^{n} \frac{1}{2} \sum_{i=1}^{n$ 

![](_page_17_Picture_1.jpeg)

Tabruya ASCTI, Trepeson в двоичную систему исчисления. Teperog Ha altumani assa.

**Honeyer Konvyected CWABOROB B Texcte.** 

![](_page_18_Picture_0.jpeg)

![](_page_19_Picture_0.jpeg)

### **Проверь себя**!

 $\frac{1}{2} \sum_{i=1}^{n} \frac{1}{2} \sum_{i=1}^{n} \frac{1}{2} \sum_{i=1}^{n} \frac{1}{2} \sum_{i=1}^{n} \frac{1}{2} \sum_{i=1}^{n} \frac{1}{2} \sum_{i=1}^{n} \frac{1}{2} \sum_{i=1}^{n} \frac{1}{2} \sum_{i=1}^{n} \frac{1}{2} \sum_{i=1}^{n} \frac{1}{2} \sum_{i=1}^{n} \frac{1}{2} \sum_{i=1}^{n} \frac{1}{2} \sum_{i=1}^{n} \frac{1}{2} \sum_{i=1}^{n$ 

![](_page_20_Picture_1.jpeg)

Kongress regularis pens referredm

Argegerung renderen Charles angels.

Ferman, reparation of the company of the company of

**Exceptions Microwalte He State Military** 

### **Домашнее задание**

 $-25°$ 

**Fpyring A** Mayyuntb Teket §4. OTBETWTD HQ KOHTPOJIBHBIE BONPOCBI 1-8 (CTP.21). Mpobeputt ceba 1-6 (tect Ha ctp.23).

**Fpyring B** Maywurd Teket §4. OTBETWTD HQ KOHTPOJIDHDJE BONPOCDI  $1-8$ ,  $9^{\circ}$  (CTp.21). Проверить себя 6-9 (тест на стр.23).

### **Рефлексия**

 $\frac{1}{2}$ 

1. Ha ypoke я работал 2. Своей работой на уроке я 3. Урок для меня показался 4.3a ypok a 5. Moe Hactpoehne ctano 6. Материал урока мне был **7. DOM. 3agahwe mhe kaxket ca** 

**GIKTWBHO** / **RGCCWBHO** доволен / не доволен **KOPOTKMM / AJTMHHEIM** He yctan / yctan **LAYSHITTE / XYXXE ПОНЯТЕН / НЕ ПОНЯТЕН Легким / трудным** 

#### **В работе использованы:**

- **1. Программа Microsoft PowerPoint-2010.**
- **2. Клипарты сети Интернет.**
- **3. Анимационные возможности PowerPoint.**
- **4. Е.А.Вьюшкова, Н.В.Параскун. Информатика. Учебник для 7 класса, «Арман-ПВ», 2015.**
- **5. Е.А.Вьюшкова, Н.В.Параскун. Информатика. Книга для учителя, «Арман-ПВ», 2015.**